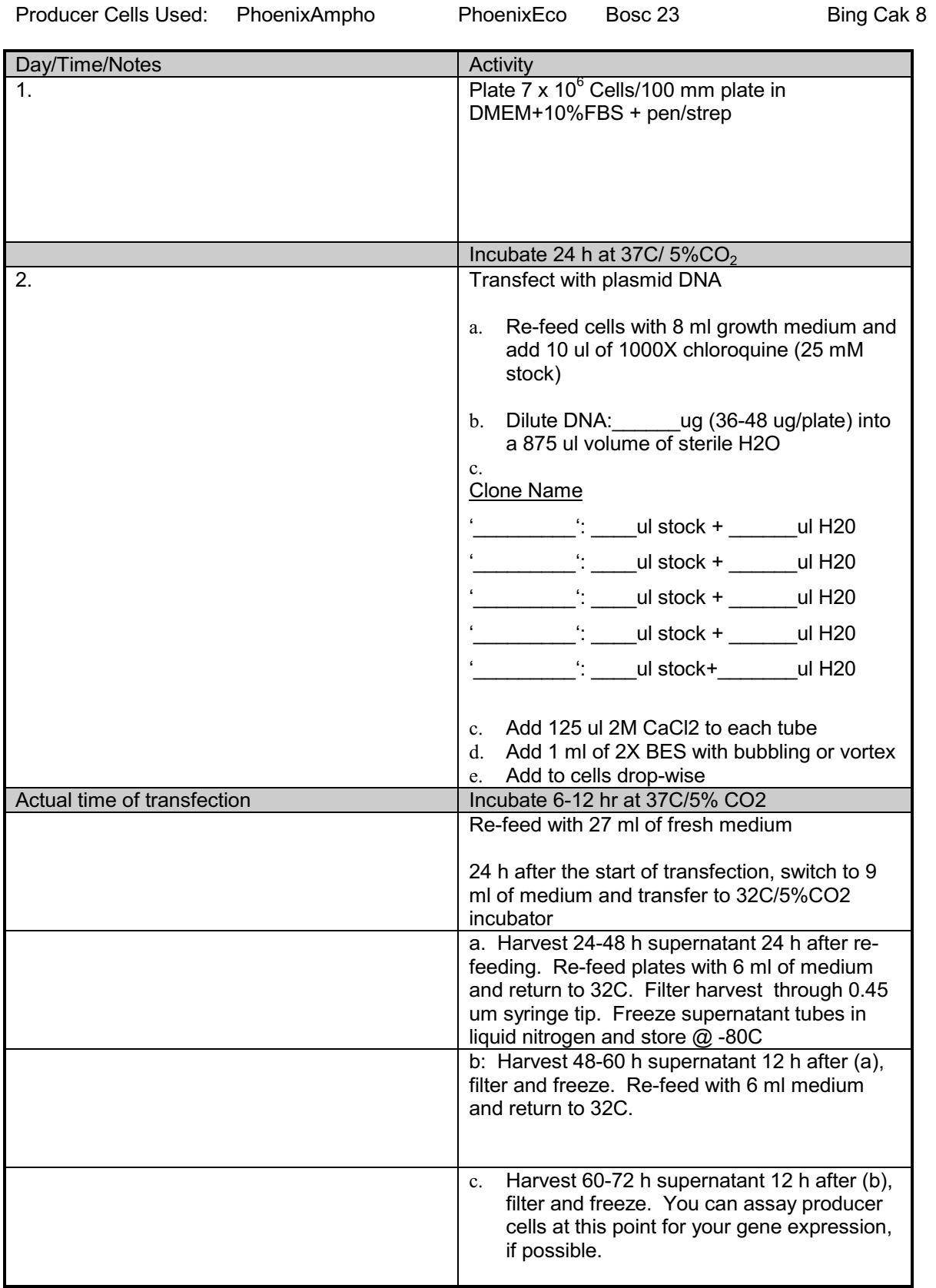

## RETROVIRAL PRODUCTION PROTOCOL